The copy filmed here has been reproduced thanks to tha ganarosity of:

Seminary of Québec Library

The images appearing here are the best quality possible considering the condition and legibility of the original copy and in keeping with the filming contract specifications.

Original copiaa in printad papar covars ara filmad beginning with the front cover and ending on tha last paga with a printad or illuatratad impraasion, or the back cover when appropriate. Ail other original copies are filmed beginning on the first page with a printed or illustrated impression, and ending on the last page with a printed or illuatratad impreaaion.

The last recorded frame on each microfiche shall contain the symbol —> (meaning "CON-TINUED"), or the symbol  $\nabla$  (meaning "END"), whichever applies.

Mapa, piatea. charts, etc., may be fiimed at different reduction ratios. Those too large to be entirely included in one exposure are fiimed beginning in the upper left hand corner, left to right and top to bottom, as many framea as raquired. The following diugrams illustrata the method:

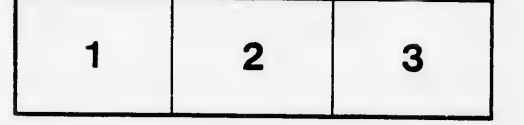

L'exemplaire filmé fut reproduit grâce à la générosité de:

Séminaire de Québec **Bibliothèque** 

Lea imagas suivantea ont été reproduitea avec le de la netteté de l'exemplaire filmé, et en conformité >»vec les conditions du contrat de fllmage.

Lea axemplairea originaux dont la couverture en papier est imprimée sont filmés en commençant par le premier plat et en terminant soit par la dernière paga qui comporte une empreinte d'impreasion ou d'illuatration, soit par la second plat, seion le cas. Tous les autres exemplaires<br>originaux sont filmés en commençant par la première page qui comporte une empreinte d'impression ou d'illustration at en terminant par la dernière page qui comporte une telle empreinte.

Un dea symboles suivants apparaîtra sur la dernière image de chaque microfiche, seion le cas: le symbole — signifie "A SUIVRE", le symbole  $\nabla$  signifie "FIN".

Les cartes, planches, tableaux, etc., peuvent être filmée à des taux de réduction différents. Lorsque le document est trop grand pour être reproduit en un seul cliché, il est filmé à partir de l'angle supérieur gauche, de gauche à droite, et de haut en bas. en prenant le nombre d'images nécessaire. Les diagrammes suivants illustrent la méthode.

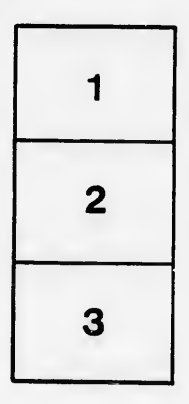

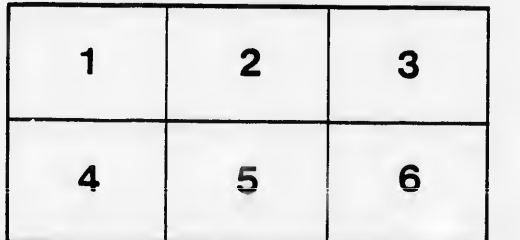